## **Miscellaneous**

## **If I run into a problem, how can I report this problem and ask for help?**

To do this, click on "Contact Us" button in "Dashboard" page.

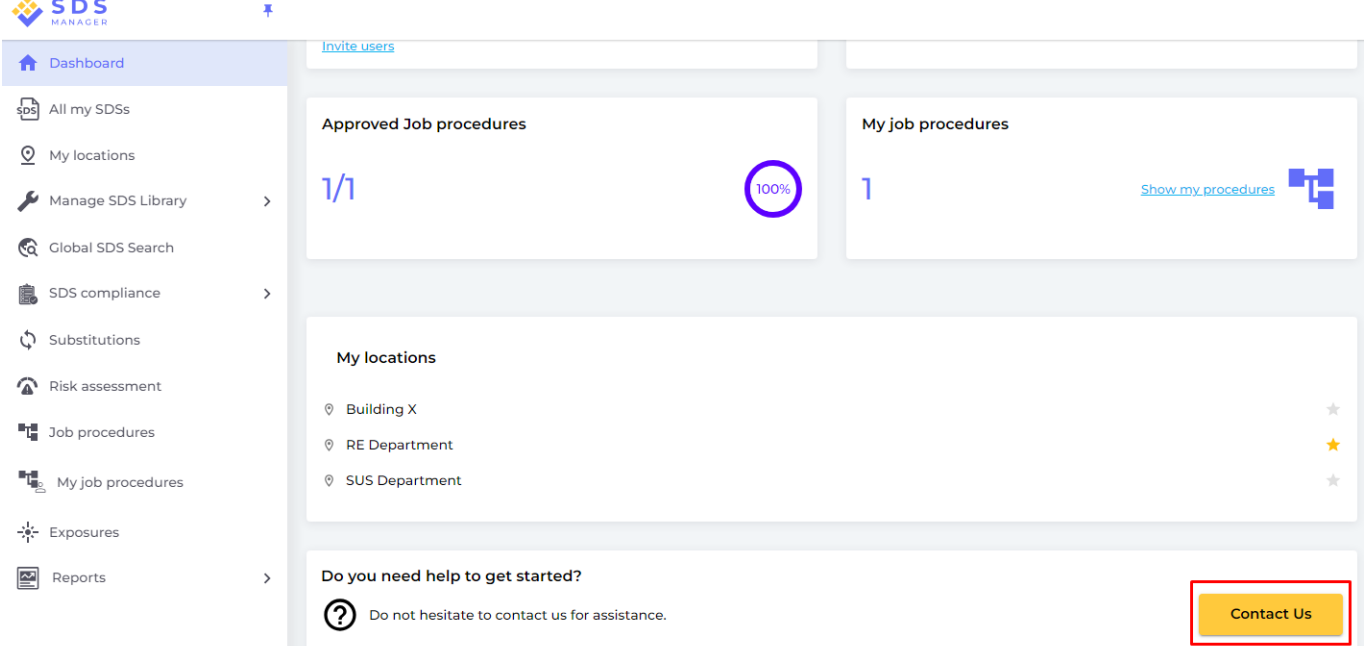

Fill out subject, describe your problem, and attach a file (optional), then click on 'Send' button.

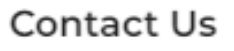

×

Subject\*

Contact Us:

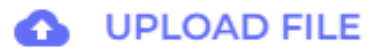

## **Miscellaneous**

Unique solution ID: #1079 Author: n/a Last update: 2023-06-20 05:55

[URL: https://faq.sdsmanager.com/content/30/304/en/if-i-run-into-a-problem-how-can-i-report-this-problem-and-ask-for-help.html](https://faq.sdsmanager.com/content/30/304/en/if-i-run-into-a-problem-how-can-i-report-this-problem-and-ask-for-help.html)